# **Anuário do Instituto de Geociências - UFRJ**

www.anuario.igeo.ufrj.br

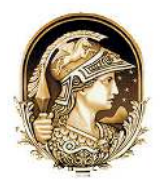

# **Interpolação do Valor da Aceleração da Gravidade Sobre as Referências de Nível no Estado de Minas Gerais, Brasil** Interpolation of the Value of Gravity Acceleration on Benchmark Stations in the State of Minas Gerais, Brazil

# Tulio Alves Santana<sup>1</sup>; Gabriel do Nascimento Guimarães<sup>2</sup> & Wagner Carrupt Machado<sup>2</sup>

*<sup>1</sup>Universidade Federal do Paraná, Programa de Pós-Graduação em Ciências Geodésicas,* 

*Avenida Coronel Francisco Heráclito dos Santos, 210, Jardim das Américas, 81531-990. Curitiba, PR, Brasil*

*2 Universidade Federal de Uberlândia,* 

*Campus Monte Carmelo. Rod. LMG 746, km 01, s/n, bloco 1, Campus Monte Carmelo, 38500-000. Monte Carmelo, MG, Brasil E-mails: tulioalvessantana@hotmail.com; gabriel@ufu.br; wagnercarrupt@ufu.br*

Recebido em: 12/11/2018 Aprovado em: 04/02/2019

DOI: http://dx.doi.org/10.11137/2019\_1\_374\_385

#### **Resumo**

Neste estudo avaliou-se o desempenho da interpolação dos valores de aceleração da gravidade (g) da rede gravimétrica do estado de Minas Gerais com o programa PREDGRAV visando o cálculo de *g* para as referências de nível do referido estado. A rotina computacional utilizada transforma os valores de g em anomalias de Bouguer e interpola os valores considerando os 50 pontos de entrada mais próximos, conigurando a necessidade de utilização de valores de *g* conhecidos no procedimento. Elegeu-se todas as estações gravimétricas compreendidas dentro de um *bufer* de 150 km do estado para servirem como dados de entrada. O processamento contou com 7.095 referências de nível presentes no estado sem o valor de *g*, viabilizado por meio da organização de dois arquivos de dados: dados de entrada em um arquivo contendo latitude, longitude, altitude normal-ortométrica e gravidade das estações gravimétricas e o arquivo RRNN, contendo latitude, longitude, altitude normal-ortométrica das referências de nível. Outro processamento semelhante foi feito para avaliar a metodologia, contendo 10% dos valores de entrada selecionados por meio de amostragem sistemática. A distribuição espacial do erro calculado na etapa de avaliação não apresentou aparentemente correlação visual com as mesorregiões com pouca quantidade de estações gravimétricas que deveriam apresentar maiores erros. Também não foram encontradas evidências estatísticas de correlação entre os erros e as variáveis: altitude, raio de busca, anomalia ar livre e anomalia de Bouguer. O RMS global encontrado foi de 1,78 mGal, enquanto que nas mesorregiões Central Mineira e Vale do Mucuri foram encontrados os menores RMS, 1,33 mGal e 1,40 mGal, respectivamente. Foi constatado, ainda, que o erro não é superior ao valor de 1 mGal em pelo menos 59% dos pontos de avaliação. **Palavras-chave**: Interpolação; Aceleração da gravidade; Referências de nível

#### **Abstract**

An assessment on the performance of gravity acceleration (g) interpolation using PREDGRAV software with the aim to compute *g* value in Minas Gerais leveling network was conducted. The used routine transforms gravity values into Bouguer anomalies and interpolates them by considering the 50 closest inputs points, making the use of known values of g in the procedure. All gravimetric stations within a 150 km bufer of the state of Minas Gerais were selected as input data. The processing counted on 7,095 benchmark stations within the state without the value of g, and was enabled through the organization of two data files: input data in a file of gravimetric stations containing the latitude, longitude, normal-orthometric height and gravity, and a file containing the latitude, longitude and orthometric height of benchmark stations. Another similar processing containing 10% of the input values, which were selected through systematic sampling, was carried out in order to evaluate the methodology. The spatial distribution of the error calculated in the evaluation stage did not present a visual correlation with the mesoregions with a low amount of gravimetric stations. No statistical evidence of correlation was found between the errors and the variables: heights, search radius, free-air anomaly and Bouguer anomaly. The overall RMS was 1.78 mGal, while the lower RMS, of 1.33 and 1.40 mGal, were found in the Central and Vale do Mucuri mesoregions, respectively. Finally, an error of less than 1 mGal was found in at least 59% of the evaluation stations.

**Keywords**: Interpolation; Gravity Acceleration; Benchmark

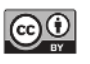

## **1 Introdução**

O primeiro a descrever fundamentos relativos à aceleração da gravidade foi Aristóteles (384 - 322 a.C.). Mais tarde, Galileo Galilei (1564 - 1642) e Dutchman Stevin (1548 - 1620) confirmaram os fundamentos apresentados por ele utilizando experimentos envolvendo queda livre dos corpos. Estes estudos possibilitaram a Christian Huygens (1629 - 1695) a realizar as primeiras medidas gravimétricas utilizando um relógio pendular (Castro Junior, 2005).

No Brasil, é provável que a primeira medida gravimétrica tenha ocorrido na Paraíba, no ano de 1697. Desde então, a busca por realizar gravimetria no país tem se intensiicado, principalmente a partir de 1990, devido à sua aplicação no cálculo de modelos geoidais, na obtenção de altitudes científicas, na prospecção mineral e no cálculo do achatamento terrestre (Castro Junior, 2005).

Desde a realização das primeiras medidas, ocorreram avanços na abordagem para a observação da aceleração da gravidade na superfície terrestre. Destaca-se que, na atualidade, as medidas gravimétricas podem ser realizadas a partir de gravímetros acoplados a aeronaves. Contudo, mesmo com as possibilidades que foram surgindo e os avanços tecnológicos para a obtenção de dados gravimétricos, o procedimento ainda é uma dificuldade, pois requer um alto nível de treinamento por parte do operador do gravímetro e um alto custo para aquisição do equipamento.

 Ressalta-se que a determinação da aceleração da gravidade sobre as Referências de Nível (RRNN) das redes altimétricas dos países vinculados com o projeto Sistema de Referência Geocêntrico para as Américas (SIRGAS) é algo recomendado pelo seu Grupo de Trabalho III (GT III – *Datum* Vetrical), vislumbrando a possibilidade de integração das redes gravimétrica e altimétrica para a implantação de um Sistema de Referência Vertical para as Américas, incluindo a Rede Altimétrica de Alta Precisão do Brasil (RAAP) (Luz *et al*., 2004).

Destaca-se que as altitudes provenientes da RAAP são adequadas para diversas aplicações no

Anuário do Instituto de Geociências - UFRJ ISSN 0101-9759 e-ISSN 1982-3908 - Vol. 42 - 1 / 2019 p. 374-385 375

âmbito da engenharia. No entanto, principalmente trabalhos que envolvem transporte de água requerem a determinação de altitude com sentido físico, haja visto que o que norteia o sentido da componente é a gravidade (Luz, 2016; Guimarães, 2010). Para tal, se faz necessária a determinação de altitudes físicas, provenientes de medidas de gravidade e desnível (Blitzkow *et al*., 2004).

Desta maneira, como tentativa de reduzir a deficiência apresentada pela RAAP, a partir de 1993 a rede contou com correções devido ao não paralelismo das superfícies equipotenciais. Entretanto, esta correção não assegura completamente o sentido físico da RAAP (Severo, 2013), cujas altitudes são referidas como normais-ortométricas (IBGE, 2011).

Além de problemas devido à inconsistência da RAAP, o *Datum* vertical materializado pelo nível médio dos mares na cidade de Imbituba também é uma dificuldade, uma vez que à medida que se afasta daquela localidade, a precisão da altitude se deteriora (IBGE, 2011). Acrescenta-se ainda a diversificação dos *Data* estabelecidos na América do Sul, configurando uma dificuldade para se estabelecer projetos de cooperação entre países vizinhos.

Neste sentido, dentro do contexto do GT III do projeto SIRGAS, existe uma busca por um sistema altimétrico único e consistente. A recomendação da Associação Internacional de Geodésia (IAG - *International Association of Geodesy*) em sua Resolução Nº 1 de 2015 (IAG, 2015) é para a definição e realização de um Sistema de Referência de Altitudes Internacional (IHRS – *International Height Reference System*) na qual a referência vertical é uma superfície equipotencial do campo de gravidade da Terra com o valor do geopotencial igual a  $W_0$  no geoide, sendo este valor igual a  $62.636.853,4$  m<sup>2</sup>s<sup>-2</sup>. Esta possibilidade assegura a obtenção de altitudes como fonte de referência unívoca, e que poderá auxiliar no estabelecimento consistente da rede (Severo, 2013).

Devido às dificuldades e necessidade citadas, conclui-se que interpolar valores da aceleração da gravidade para os locais de interesse onde a rede gravimétrica é esparsa se torna uma saída deveras eficiente. Sobretudo no estado de Minas Gerais, a Rede Gravimétrica (RG) pode ser considerada heterogênea e esparsa. Na região sul de Minas Gerais, os dados são homogêneos em virtude de esforços de agentes do estado de São Paulo, que necessitam de dados gravimétricos dos estados vizinhos para o cálculo do próprio modelo geoidal (Processo FAPESP: 2006/04008-2). Ao norte, os dados possuem uma distribuição espacial menos densa, configurando a heterogeneidade citada.

Neste contexto, algumas pesquisas foram desenvolvidas com objetivo de interpolar grandezas vinculadas à gravidade, tais como: Drewes (2015), Machado *et al*. (2013), Miranda *et al.* (2007), Miranda (2006), Tierra (2003), além de estudos que analisaram interpoladores potenciais a serem utilizados para obtenção de ondulações provenientes de modelos geoidais (Arana, *et al*., 2016).

Portanto, este trabalho tem como objetivo avaliar o desempenho da interpolação da aceleração da gravidade com o programa PREDGRAV visando a interpolação do valor da gravidade sobre as RRNN do estado de Minas Gerais.

Em particular, a maior contribuição deste trabalho está relacionada com estudos sobre determinação de altitudes voltadas ao interesse de uniicação do sistema altimétrico para as Américas no contexto do projeto SIRGAS. De modo geral, o valor da gravidade possui muitas outras aplicações e poderá contribuir nestes aspectos para a execução de diversos estudos e trabalhos no âmbito do estado de Minas Gerais.

# **2 Material e Método 2.1 Área de Estudo**

A região de estudo é o estado de Minas Gerais, pertencente à região sudeste brasileira estando compreendido entre as coordenadas geodésicas: φ:  $-13°57'54.65''/\lambda$ :  $-51°12'33.26''$  e  $\varphi$ :  $-23°03'50.36''$ / λ: -39°22'14,34''. Este estado está situado em um planalto com intensa variação altimétrica, caracterizando um relevo bastante heterogêneo. Nele, existe um conjunto de RRNN implantadas a partir da década de 40, dentre este quantitativo, as altitudes ortométricas variam entre aproximadamente 2.365 m no município de Alto Caparaó na Zona da Mata e 100 m no município de Nanuque na região do Vale do Rio Doce (Figura 1).

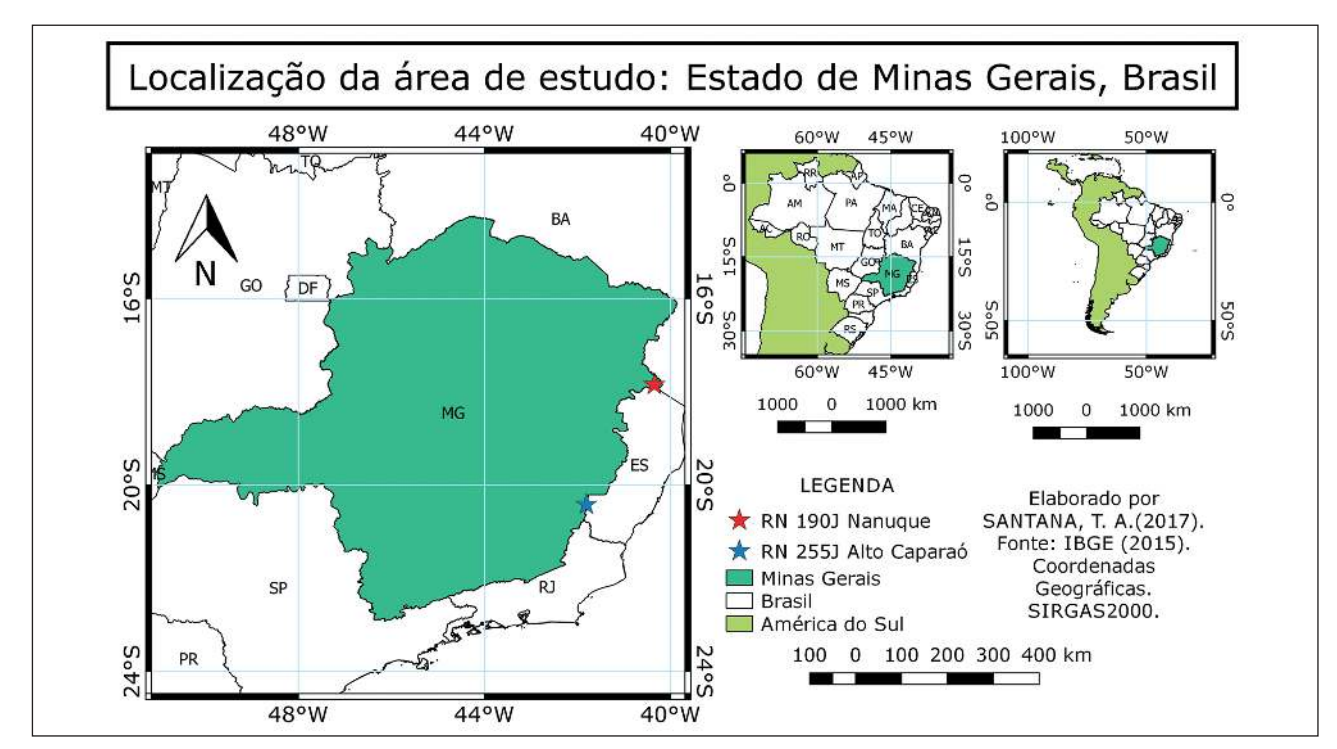

Figura 1 Localização da área de estudo.

#### **2.2 Referências de Nível**

RRNN são marcos implantados com objetivo de materializar o sistema altimétrico do Brasil. A altitude de tais marcos foi mensurada por meio de nivelamento geométrico de alta precisão, estando associada ao geoide materializado pelo nível médio não perturbado dos mares de Imbituba/SC e Santana/AP (*Data* verticais brasileiros) (Luz & Guimarães, 2001; IBGE, 2011). Em Minas Gerais existem 8.494 RRNN com distribuição espacial visualmente homogênea. Destaca-se que, a rede altimétrica possui apenas 16,48% das RRNN (1.400 marcos) com conexões com a rede gravimétrica. A aquisição dos dados vetoriais, bem como do banco de dados de informações das RRNN, foi feita pelo site da Infraestrutura Nacional de Dados Espaciais (INDE - http://www.inde.gov.br/), com acesso em outubro de 2016 (Figura 2).

#### **2.3 Estações Gravimétricas**

A Rede Gravimétrica (RG) brasileira, composta pelas Estações Gravimétricas (EEGG), é gerida pelo IBGE. Esta instituição iniciou seus trabalhos com gravimetria ainda na década de sessenta, com implantação de circuitos para calibração gravimétrica nas regiões sul e sudeste do país (Castro Junior, 2005).

Para a interpolação do valor de g é necessário conhecer valores desta grandeza para que a partir deles seja predito/interpolado o valor da gravidade no ponto de interesse. Para este fim, foram utilizados valores provenientes da RG brasileira, os quais foram obtidos, também, por meio da INDE, com acesso em novembro de 2016.

 Esta proposta de interpolar valores de gravidade sobre as RRNN limitadas pelo estado de Minas Gerais intui a necessidade de se utilizar EEGG no

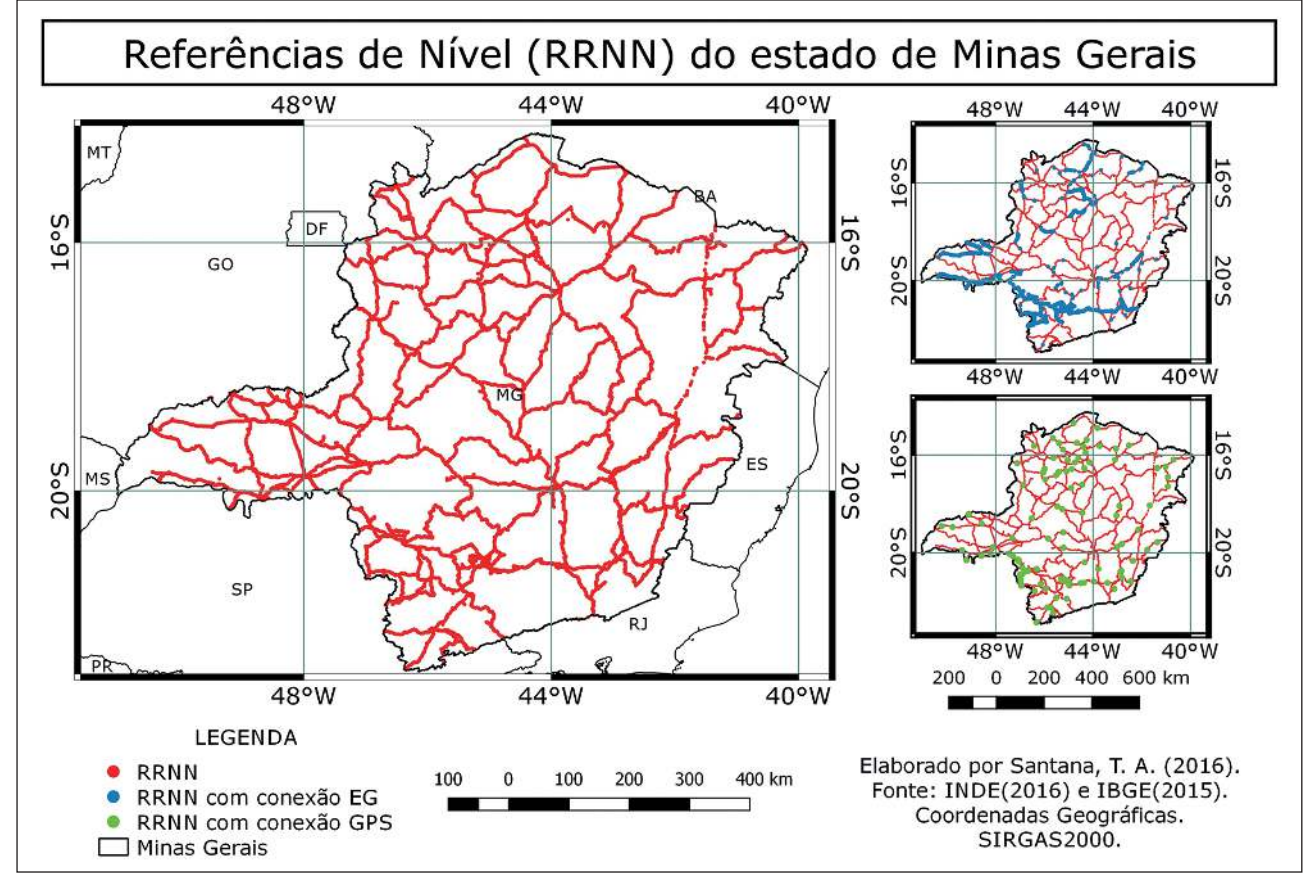

Figura 2 RRNN contidas no estado de Minas Gerais.

entorno do limite proposto, e não somente no interior do estado. Desta forma, a contribuição no processo de cálculo deve ser equivalente tanto no interior da área de estudo quanto em sua borda, considerando- -se um raio de 150 km do limite estadual.

A utilização de todas as EEGG que estão compreendidas em um *bufer* de 150 km do limite do estado de Minas Gerais como valores de entrada para a interpolação se deu a partir da existência de dados somente no continente, com isto, o limite continental foi um fator ponderado nesta escolha. De fato, o valor de 150 km atinge todas as RRNN no leste do estado limitadas pelo oceano (Figura 3).

## **2.4 Método**

De posse de valores de g conhecidos (pontos azuis), e tendo como referência uma circunferência de raio *r* (em amarelo) contado a partir do ponto que se deseja determinar valores de g (triângulos vermelhos) pode ser observada uma região onde os pontos contidos nela contribuirão no processo de interpolação – pontos dentro da circunferência de raio de busca *r* (Figura 4).

Considera-se que quanto mais próximo da origem da circunferência, que coincide com o ponto no qual se deseja determinar a aceleração da gravidade, maior será sua contribuição para o cálculo. A covariância é calculada para auxiliar no processo de distribuição do peso de cada ponto com relação ao ponto que será determinado no processo de estimação.

Interpolar valores de gravidade requer conhecimento acerca das características físicas da componente, é necessário entender sobre os fatores que influenciam na variação deste valor na superfície terrestre. De acordo com Castro Junior (2005) o achatamento do planeta, a atração de corpos celestes, a altitude, a rotação da Terra, o relevo e a densidade das massas no interior da crosta são variáveis devem ser consideradas para explicar a variação do valor da aceleração da gravidade (*g*). Considerando estes fatores, para este estudo foram interpolados os valores de g utilizando o método da Colocação por Mínimos Quadrados por meio do programa PREDGRAV, desenvolvido por Drewes (2015).

O cálculo do valor de *g* na superfície física não faz sentido devido às massas externas ao geoi-

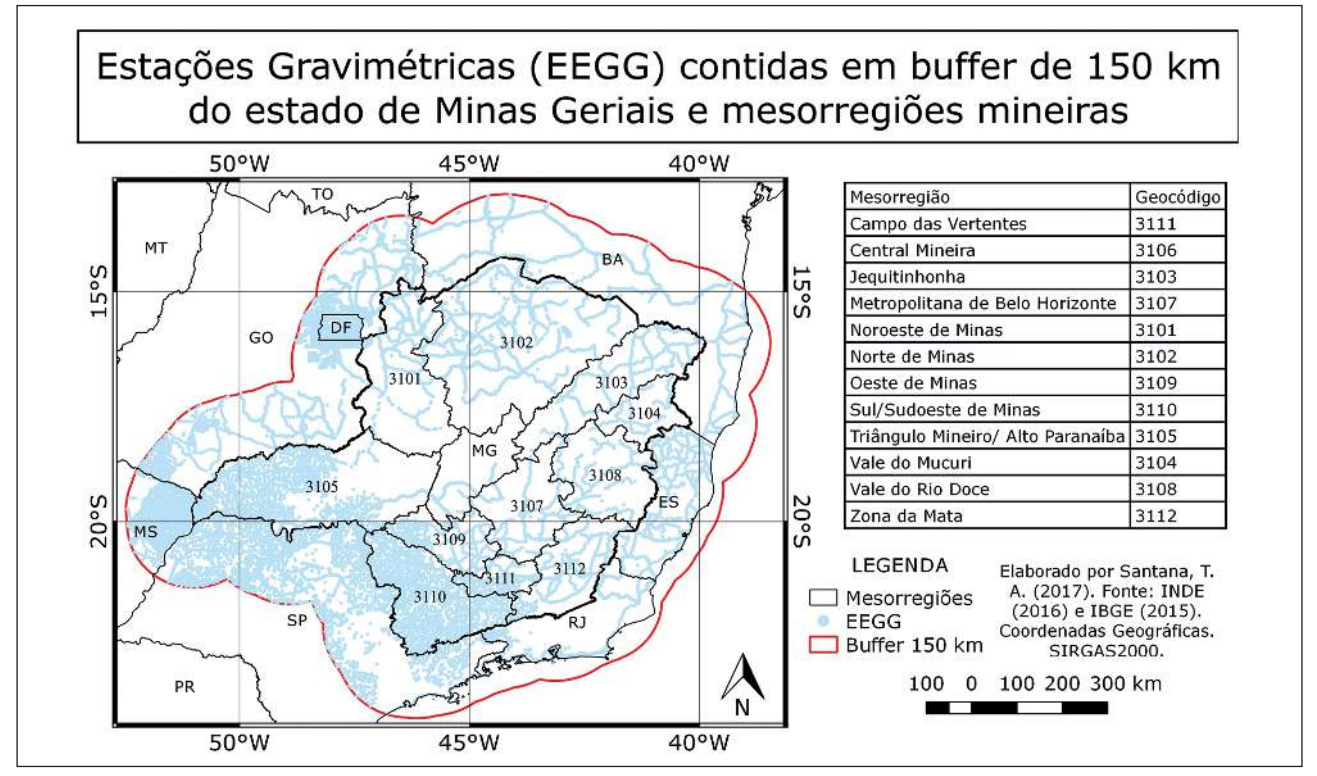

Figura 3 EEGG contidas em um *bufer* de 150 km do estado de Minas Gerais.

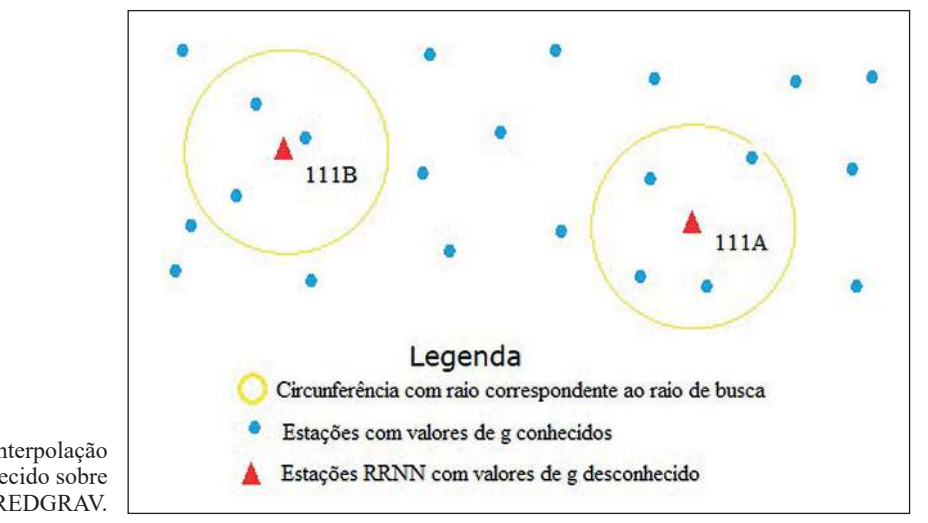

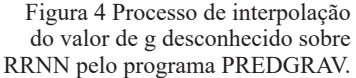

de. Dado este fator, são necessárias reduções dos valores de entrada advindo das EEGG até a superfície do geoide utilizando as correções gravimétricas (correções ar-livre e Bouguer) (Gemael, 1999; Hofmann-Wellenhof & Moritz, 2005) para depois se proceder a interpolação sobre as RRNN do estado na superfície geoidal. A determinação das anomalias de Bouguer nas estações gravimétricas é realizada a partir da equação 1:

$$
\Delta g_B = g_{obs} + C_{AL} + C_B - \gamma \tag{1}
$$

onde: *gobs* é o valor da aceleração da gravidade medida,  $C_{_{AL}}$  é a correção ar livre (0,3086 H),  $C_{_B}$  é a correção de Bouguer (*2πGρ H* ≈ 0,1119 H) e γ é gravidade teórica calculada com base no elipsoide internacional de 1980 (GRS80).

A interpolação das anomalias de Bouguer para as RRNN é conduzida segundo o modelo Kolmogorov-Wierner (Moritz, 1980), expresso em (2):

$$
\Delta \tilde{g}_p = c^T \ C^{-1} \Delta g \tag{2}
$$

∆g são as anomalias de Bouguer calculadas (derivadas dos valores de gravidade medidos), *C* é a matriz variância-covariância das referidas anomalias e *c* é o vetor de covariância entre as anomalias calculadas e as interpoladas

As covariâncias empíricas entre as anomalias calculadas são representadas por (3)

Anuário do Instituto de Geociências - UFRJ ISSN 0101-9759 e-ISSN 1982-3908 - Vol. 42 - 1 / 2019 p. 374-385 379

$$
C_{\Delta g}(S_{ik}) = E\{\Delta g_i, \Delta g_k\} \tag{3}
$$

onde *E* indica o valor esperado, *i,k* são as estações de observação e *Sik* é a distância entre eles. Os valores de *C∆g* se classiicam em diferentes intervalos de classe, cujos valores médio e de variância *C∆g(s=0) = C<sup>0</sup>* devem ser calculados. O peso para cada intervalo de classe equivale ao número de produtos *(∆gi ∆gk*). Posteriormente, as covariâncias empíricas se aproximam por meio da função exponencial (4):

$$
C(S_{ik}) = ae^{-b.S_{ik}} \tag{4}
$$

*a* e *b* são determinados mediante um ajustamento paramétrico do método dos mínimos quadrados. A matriz *C* é simétrica e todos seus elementos possuem valores diferentes de zero e sua diagonal principal  $(i = k)$  contém a variância de  $C<sub>0</sub>$ . Os elementos do vetor *c* são obtidos em função da distância entre o ponto interpolado e os valores observados. O erro de interpolação ou predição  $(m_{\Delta \tilde{g}}^2)$  foi calculado com base em (Moritz, 1963):

$$
m_{\Delta \tilde{g}}^2 = C_0 - c^T C^{-1} c \tag{5}
$$

Elaborado em Fortran, o PREDGRAV elege os cinquenta pontos mais próximos do ponto de interesse (ponto a ser interpolado), calcula, assim, um raio de busca que caracteriza a circunferência que contém os pontos que participarão da interpolação e executa o procedimento ponto a ponto até o fim do arquivo que contém todos os pontos de interesse. O tempo de processamento e o esforço computacional são condicionados pela quantidade de pontos que serão interpolados e pela configuração do computador que o executará.

Uma vez interpolados os valores da anomalia de Bouguer para as RRNN de interesse, se efetuou o cálculo inverso da equação 1:

$$
\tilde{g}_{obs} = \Delta \tilde{g}_B - C_{AL} - C_B + \gamma \tag{6}
$$

 $\bar{g}_{obs}$  e  $\Delta \bar{g}_B$  representam os valores interpolados da gravidade e anomalia de Bouguer, respectivamente.

O procedimento foi realizado de forma que os resíduos sejam mínimos durante o processo de interpolação dos dados. Os valores de entrada foram a latitude, longitude, altitude ortométrica e a gravidade medida, enquanto que os dados de saída foram a latitude, longitude, altitude e a gravidade calculada.

### **2.4.1 Avaliação da Metodologia**

Do total de EEGG disponíveis, 10% foram reservados para avaliação final do procedimento de interpolação, buscando-se compor um conjunto de valores aleatórios bem distribuídos pela área de estudo. Para tanto, uma amostragem sistemática foi realizada (Nogueira Junior, 2003). Neste caso, os dados foram ordenados pela latitude e aqueles dados na posição múltipla de 10 foram retirados para compor o conjunto amostral, totalizando 10% de toda população.

Tendo em vista que o estado de Minas Gerais apresenta uma distribuição espacial das EEGG de forma heterogênea, considerou-se que somente analisar o comportamento do conjunto formado por todos os pontos de avaliação não seria suiciente. Por isto, analisou-se os resultados em cada uma das doze mesorregiões do estado: Campo das Vertentes, Central Mineira, Jequitinhonha, Metropolitana de Belo Horizonte, Noroeste de Minas, Norte de Minas, Oeste de Minas, Sul/Sudoeste de Minas, Triângulo Mineiro/ Alto Paranaíba, Vale do Mucuri, Vale do Rio Doce e Zona da Mata.

Dentre as possibilidades para a análise estatística, foram calculados os erros, considerando a subtração do valor de g calculado pelo PREDGRAV e o de *g* advindo da INDE (assumido como verdadeiro) (7). De posse destes valores, embasado na estatística descritiva (Levine *et al*., 2008; Triola, 2015), foram calculados o *Root Mean Square Error* (RMS) para cada mesorregião, tendo como n a quantidade de erros (8). Ao final, foi utilizada a regressão linear para quantificar possíveis correlações entre as variáveis calculadas, o erro, e o RMS. Quanto mais próximo o fator de correlação (*R*) estiver perto de 1, mais forte a correlação.

$$
erro = g \, calculado - g \, verdadeiro \tag{7}
$$

$$
RMS = \sqrt{\frac{\sum (error)^2}{n}}
$$
 (8)

Devido à possibilidade do conjunto de dados estarem contaminado com erros grosseiros (*outliers*), o que influencia o valor do RMS e faz com que ele não apresente uma boa estatística para se avaliar o desempenho da metodologia, ordenou- -se o conjunto de dados após o processamento e trabalhou-se com o percentil 98 (P98) para eliminar os valores mais discrepantes.

O uso do P98 para avaliação proporcionou a exclusão de 2% dos valores do conjunto avaliado, a escolha do percentual foi arbitrária, mas possibilitou a obtenção de informações que representem melhor o conjunto como um todo. Esta estratégia foi inspirada no conceito de médias aparadas (*trimmed mean*), onde é eliminada uma porcentagem dos valores discrepantes (extremos) de um certo conjunto de dados (Guo & Luh, 2000).

Após a exclusão de *outliers*, a possibilidade de existência de correlação entre o erro encontrado e a quantidade de EEGG em cada mesorregião também foi investigada. Neste caso, foram calculadas as áreas e a quantidade de EEGG em cada mesorregião, valendo-se do QGIS 2.8.9 (QGIS *Development Team*, 2016), por meio da calculadora de campo e consultas por localização (*selection by location*). De posse destas duas informações foi determinada uma nova variável, a quantidade de estações por área. A análise foi realizada por meio do ajustamento de uma curva, à regressão linear, e do cálculo do coeficiente de correlação (R) para as variáveis RMS e Estações por área.

### **2.4.2 Processamento dos Dados**

O processamento realizado para se avaliar o desempenho do método implementado no PRED-GRAV utilizou um arquivo de entrada contendo latitude, longitude, altitude ortométrica e valor de g de 90 % das EEGG e o arquivo contendo latitude, longitude e altitude ortométrica dos outros 10% das EEGG. Foram 1.558 pontos de avaliação, sendo 693 dentro do estado e os demais compreendidos dentro do *bufer* de 150 km.

No processamento para determinar o valor da aceleração da gravidade das RRNN que não possuem valor de *g* do estado de Minas Gerais, apenas substituiu-se o arquivo do conjunto de avaliação

por um arquivo contendo as informações das 7.095 RRNN. Foram cerca de vinte e oito minutos de processamento que resultou em um arquivo contendo latitude, longitude, altitude ortométrica, raio de busca, gravidade normal, anomalia ar-livre, anomalia de Bouguer e valor de g.

#### **3 Resultados e Discussões 3.1 Avaliação do Desempenho do Método**

Uma representação espacial contendo a intensidade do erro (calculado em módulo) de cada ponto de avaliação na área de estudo é apresentada na Figura 5, podendo-se verificar que a magnitude do erro não apresenta correlação com a quantidade de EEGG nas mesorregiões. As mesorregiões com baixa quantidade de EEGG, como é o caso das regiões ao centro e ao norte do estado, não concentram grande quantidade de erros elevados. Além disso, a região sul, que possui maior densidade de EEGG, não se destaca pela concentração de erros pequenos.

O RMS encontrado para todo conjunto de avaliação foi de 4,96 mGal, o qual foi reduzido para

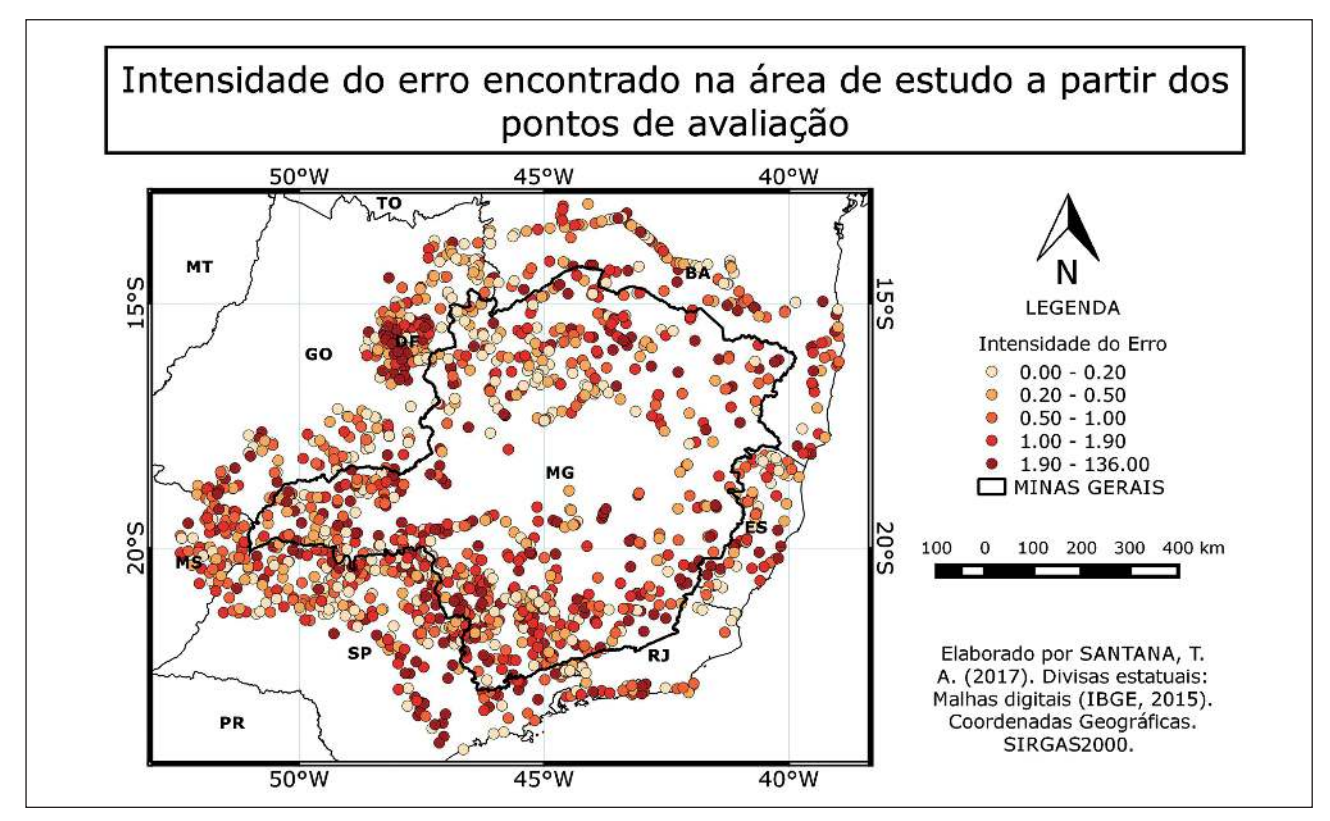

Figura 5 Representação da distribuição espacial do erro cometido.

Anuário do Instituto de Geociências - UFRJ ISSN 0101-9759 e-ISSN 1982-3908 - Vol. 42 - 1 / 2019 p. 374-385 381

1,78 mGal após aplicar o P98. Estes valores podem ser entendidos como RMS global, pois consideram o total de pontos dentro do estado e nas bordas (compreendido dentro do *bufer*). O comportamento espacial aleatório da magnitude dos erros encontrados pode estar relacionado com a imperfeição no momento da observação.

Dado o que se sabe sobre o valor de g e com a expectativa da existência de correlação ou tendência entre o erro encontrado e as variáveis altitude, raio de busca, anomalia ar livre ou anomalia Bouguer, foram ajustadas curvas por regressão linear e estimado o valor de *R* para cada uma delas (Figura 6). O teste utilizando a regressão linear demostrou baixa correlação entre as variáveis analisadas, configurando assim, improvável que exista tendência entre elas.

### **3.1.1 Análise do Desempenho por Mesorregião**

O resultado obtido para cada mesorregião com todos os dados de avaliação e aplicando-se o P98 é apresentado na Tabela 1. Destaca-se que este último procedimento eliminou pontos com erros maiores que 8,85 mGal.

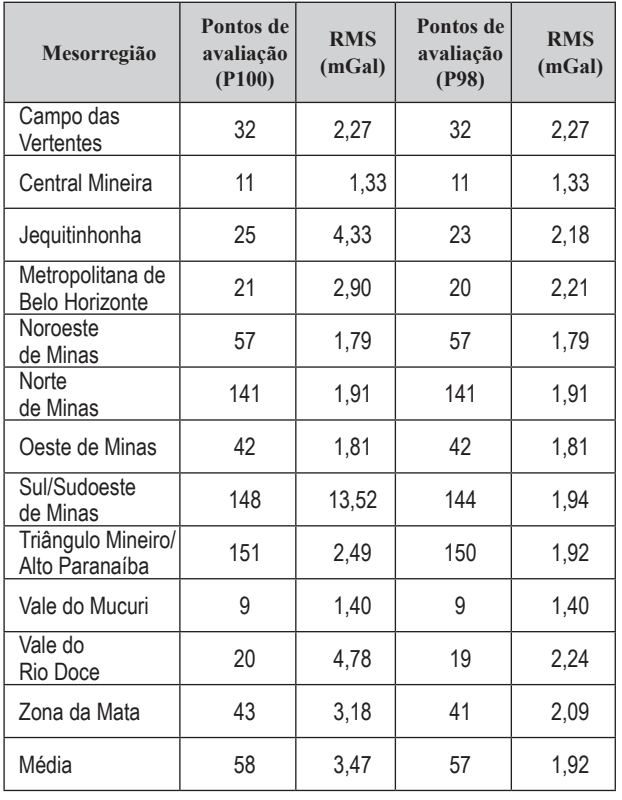

Tabela 1 Quantidade de pontos de avaliação e RMS por mesorregião.

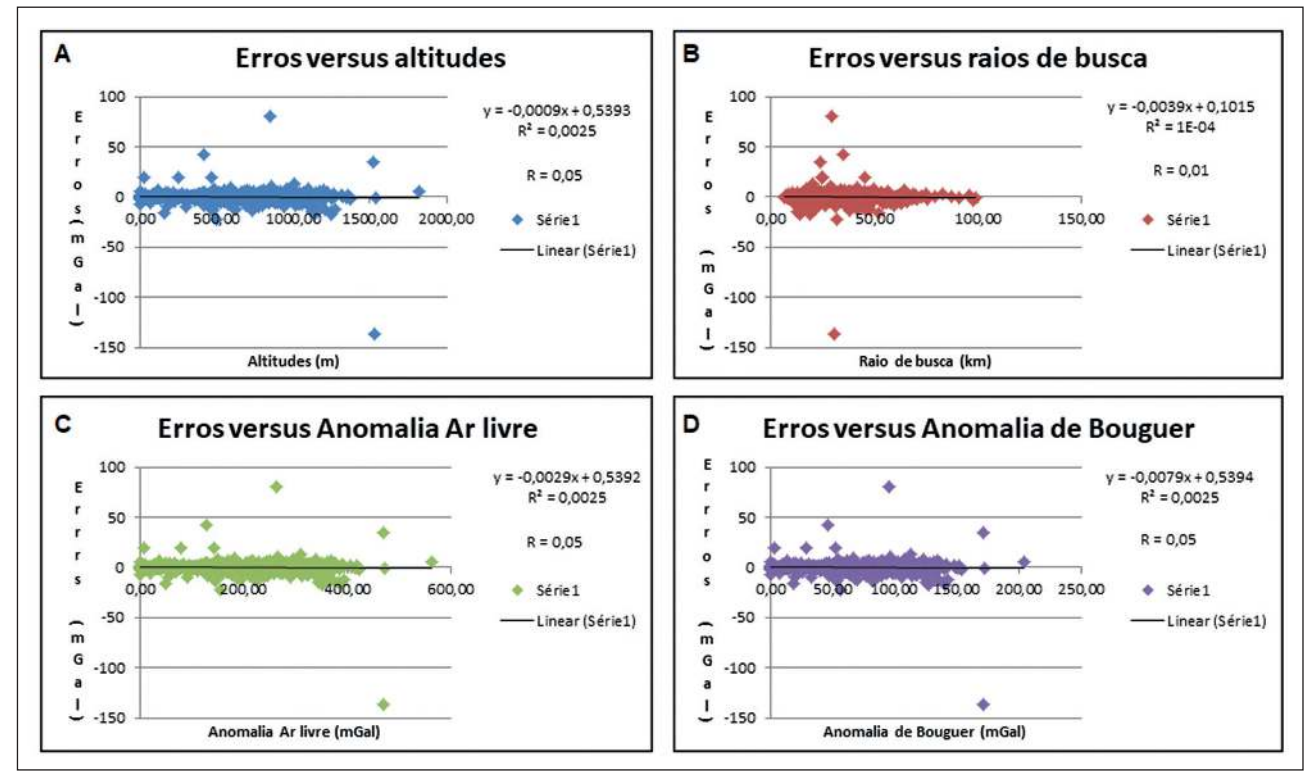

Figura 6 Curvas, equações e coeficientes de correlação.

Observa-se, da tabela 1, que a mesorregião Central Mineira apresenta o menor RMS, com 1,33 mGal, enquanto a mesorregião Campo das Vertentes atinge RMS de 2,27 mGal, o mais elevado. Veriica-se que a aplicação da análise P98 nos dados da mesorregião Sul/Sudeste provocou uma redução do RMS de 13,94 mGal para 1,95 mGal, evidenciando a existência de erros grosseiros nos dados desta mesorregião.

A distribuição de EEGG em cada mesorregião, bem como a relação EG por área, podem ser vistas na Figura 7.

A Figura 8 mostra a curva ajustada por regressão linear e o coeficiente de correlação (R) para as variáveis RMS e Estações por área considerando o total de dados (a) e os dados após a análise P98 (b). Ao considerar todos os dados, o valor encontrado para R demostra uma correlação mediana entre as variáveis, sendo igual a 0,56. Destaca-se que o valor de *R* foi reduzido para 0,28 ao se aplicar o P98, mostrando que estas variáveis estão pouco correlacionadas.

## **3.2 Cálculo da Aceleração da Gravidade para as Referências de Nível**

A Figura 9 apresenta os valores de gravidade, antes desconhecidos, para grande parte das RRNN do estado Minas Gerais, o acesso aos valores pontuais de cada uma das 7.095 estações RRNN pode ser feito a partir do link: <https://drive.google.com/ open?id=0B37jpYHxyfpeTjNuNzdsUXEyTTg>.

Este resultado possibilita que sejam efetivamente calculadas altitudes científicas com precisão limitada à qualidade da interpolação. Destaca-se que, anteriormente a esta pesquisa, tal procedimento não era possível devido a não disponibilidade do valor de g.

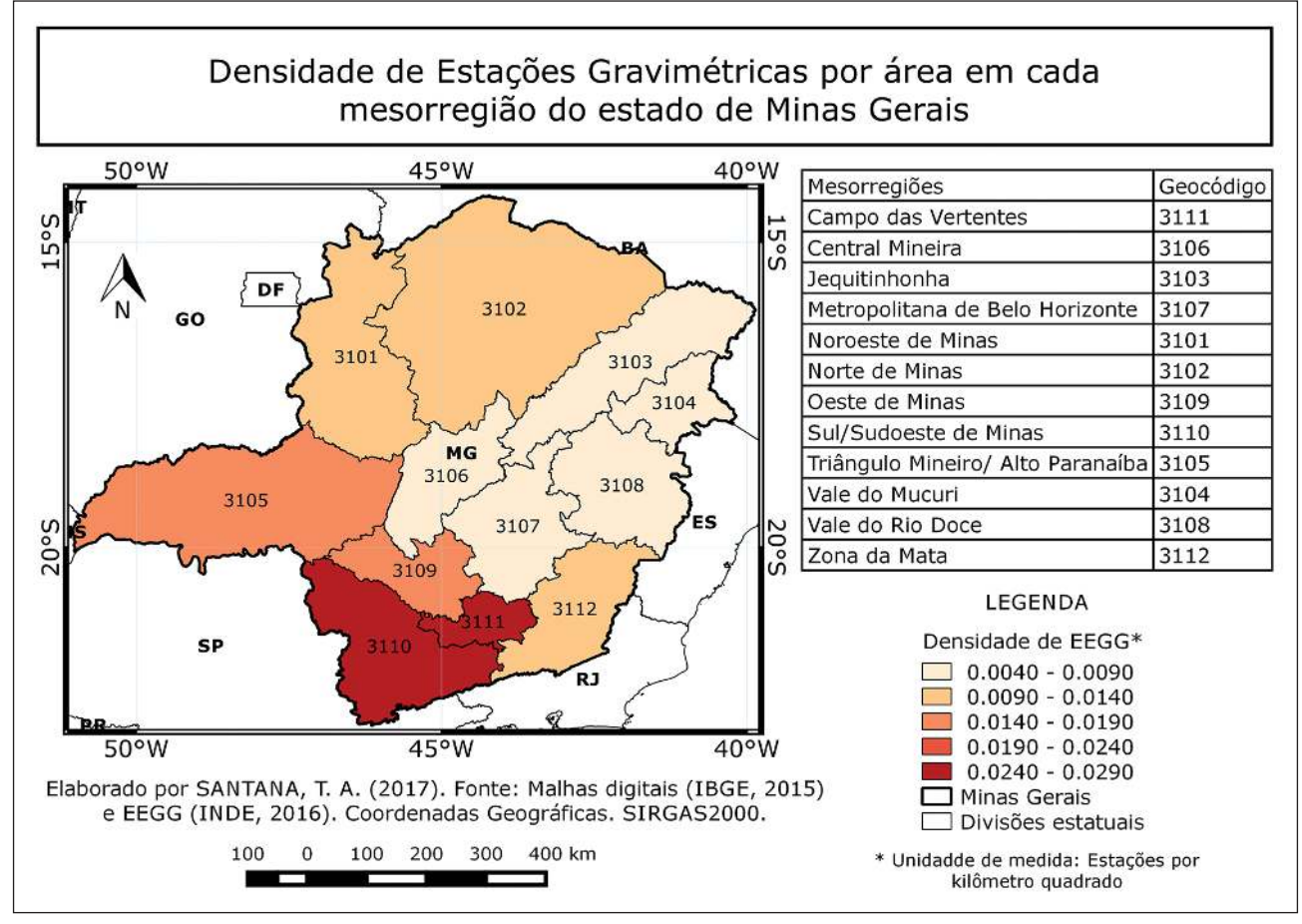

Figura 7 Estações por área.

Anuário do Instituto de Geociências - UFRJ ISSN 0101-9759 e-ISSN 1982-3908 - Vol. 42 - 1 / 2019 p. 374-385 383 **Interpolação do Valor da Aceleração da Gravidade Sobre as Referências de Nível no Estado de Minas Gerais, Brasil** *Tulio Alves Santana; Gabriel do Nascimento Guimarães & Wagner Carrupt Machado*

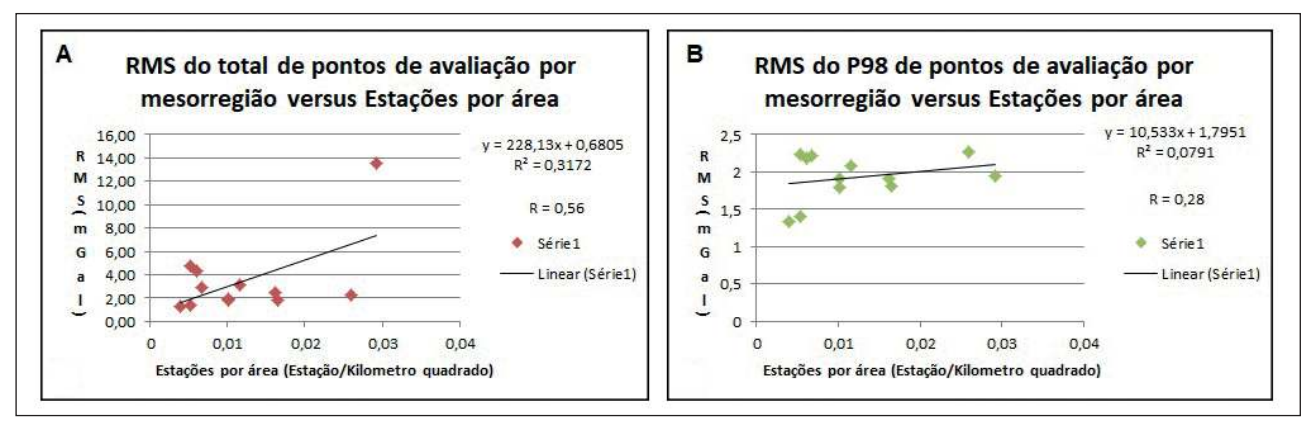

Figura 8 RMS versus Estações por área.

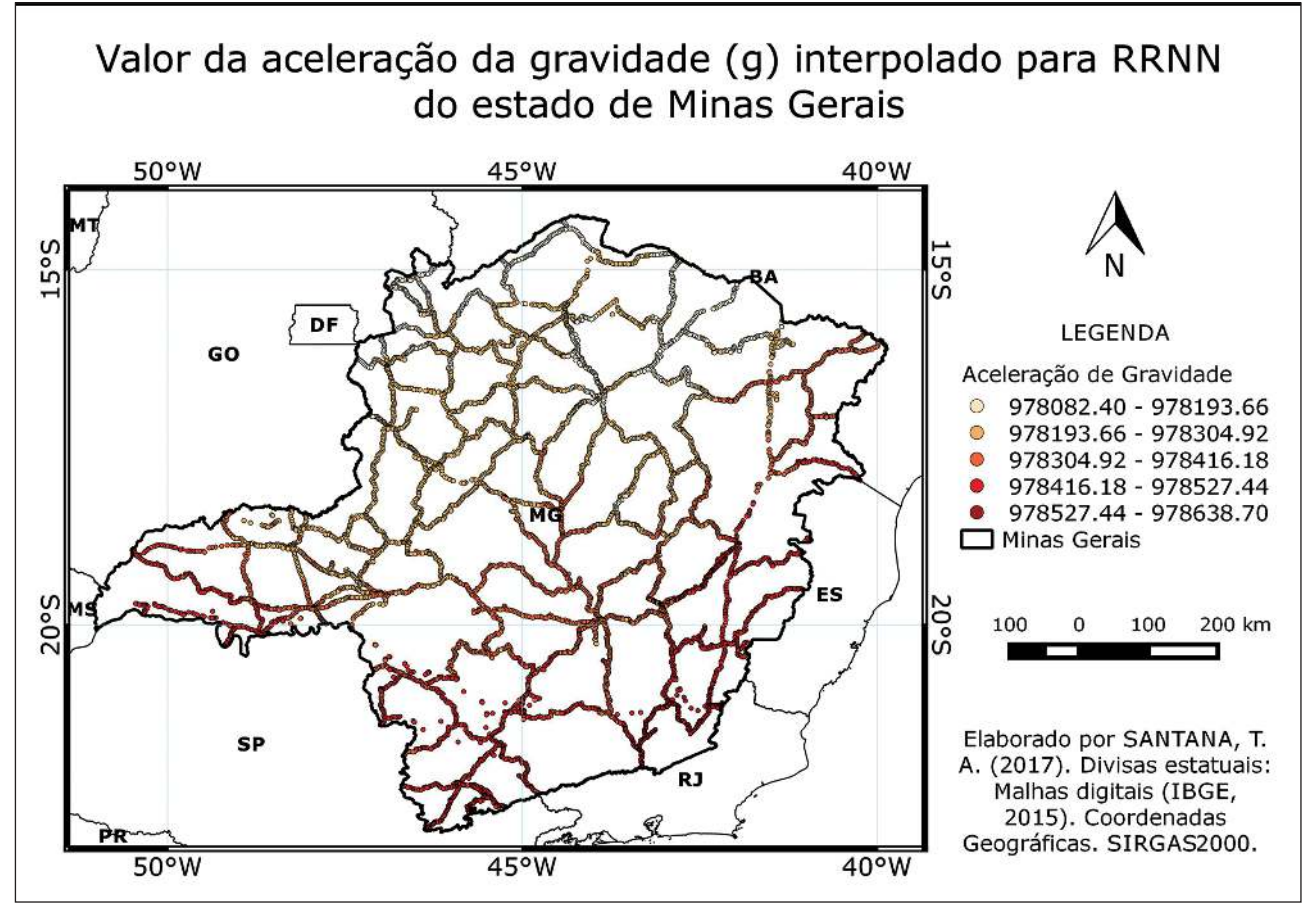

Figura 9 Valor de g interpolado para as RRNN.

#### **4 Considerações Finais**

Nesta pesquisa verificou-se o desempenho da interpolação de valores de aceleração da gravidade da rede gravimétrica do estado de Minas Gerais com o programa PREDGRAV. Os resultados mostram que o modelo implementado neste programa é capaz de interpolar o valor da aceleração da gravidade com RMS de 1,73 mGal, depois da exclusão de possíveis erros grosseiros. Destaca-se que a qualidade da interpolação é mantida nas regiões com as menores densidades de EG.

Para que se pudesse investigar pontualmente a metodologia, buscou-se avaliar a correlação entre o erro de cada ponto de avaliação e as variáveis obtidas, encontrando-se uma baixa correlação para as variáveis: altitude, raio de busca, anomalia ar livre e anomalia de Bouguer.

Dado o bom desempenho do programa PRE-DGRAV, os valores de aceleração da gravidade para grande parte das RRNN do estado Minas Gerais foram determinados. Estes valores poderão ser utilizados, respeitando a aplicação e finalidade, para demais estudos na área.

#### **5 Referências**

- Arana, D.; Prol, F.S.; Camargo, P.O. & Guimarães, G.N. Avaliação de Métodos de Interpolação para o MAPGEO2015. *In:* SIMPÓ-SIO BRASILEIRO DE CIÊNCIAS GEODÉSICAS E TECNO-LOGIAS DA GEOINFORMAÇÃO, 6. Recife, 2016.
- Blitzkow, D.; Campos, I.O. & Freitas, S.R.C. Altitude: O que interessa e como equacionar. *In*: SIMPÓSIO DE CIÊNCIAS GE-ODÉSICAS E TECNOLOGIA DA GEOINFORMAÇÃO, 1.Recife, 2004.
- Castro Junior, C.A.C. 2005. *Contribuição ao estabelecimento de um sistema gravimétrico para a América do Sul*. Dissertação (Mestrado em Engenharia) – Departamento de Engenharia de Transportes, Escola Politécnica da Universidade de São Paulo, São Paulo. 156p.
- Drewes, H. 2015. Gravimetria para sistemas verticales de referencia. Escuela SIRGAS em sistema verticales de referencia. *Taller SIRGAS*, Curitiba, Brasil, Mayo 18 – 22.
- Freitas, S.R.C. & Blitzkow, D. 1999. Altitudes e Geopotencial. IGeS Bulletin N.9 – *International Geoid Service*. Milão, p. 47-62.
- Gemael, C. 1999. *Introdução a Geodésica Física*. Curitiba: UFPr, 312p.
- Gemael, C. 1994. *Introdução ao ajustamento de observações: aplicações geodésicas*. Curitiba: UFPr, 319p.
- Guimarães, G.N. 2010. *A altimetria e o modelo geoidal no estado de São Paulo*. Dissertação (Mestrado em Engenharia) – Departamento de Engenharia de Transportes, Escola Politécnica da Universidade de São Paulo, São Paulo, 119p.
- Hofmann-Wellenhof, B & Moritz, H. 2005. *Physical Geodesy*. 2. ed. New York: Springer, 403 p.
- IAG International Association of Geodesy. 2015. *Resolution nº 1*, Prague, July 2015.
- IBGE Fundação Instituto Brasileiro de Geograia e Estatística. 2011. *Ajustamento simultâneo da Rede Altimétrica de Alta Precisão do Sistema Geodésico Brasileiro*. 62 p. Disponível em: <ftp:// geoftp.ibge.gov.br/informacoes\_sobre\_posicionamento\_geodesico/rede\_altimetrica/relatorio/relatorioajustamento.pdf>. Acesso em: 28 out. 2016.
- IBGE Fundação Instituto Brasileiro de Geografia e Estatística. 2016b. *Rede gravimetria do Sistema Geodésico Brasileiro*. Disponível em: < ftp://geoftp.ibge.gov.br/informacoes\_sobre\_posicionamento\_geodesico/rede\_gravimetrica/cartograma/gravitotal. pdf>. Acesso em: 28 out. 2016.
- IBGE Fundação Instituto Brasileiro de Geograia e Estatística. 2016a*. Sistema Geodésico Brasileiro: Rede Gravimétrica*. Disponível em: < http://www.ibge.gov.br/home/geociencias/geodesia/gravimetrica.shtm>. Acesso em: 28 out. 2016.
- Levine, D.M. 2008. *Estatística: Teoria e Aplicações*. Tradução de Teresa Cristina Padilha de Souza. 5. ed. Rio de Janeiro: Ltc, 752

Anuário do Instituto de Geociências - UFRJ ISSN 0101-9759 e-ISSN 1982-3908 - Vol. 42 - 1 / 2019 p. 374-385 385

p. Tradução de: Statistics for managers using Microsoft Excel. Lobianco, M.C.B. & Guimarães, V.M. 1991 Banco de Dados Gravimétricos. *In*: CONGRESSO BRASILEIRO DE CARTOGRAFIA,

- 15, 1991, São Paulo. *Anais*. São Paulo, SP: SBC. 1991. p. 1-6.
- Luz, R.T. 2016. Cálculo de altitudes científicas e sua aplicação no reajustamento da Rede Altimétrica de Alta Precisão do Sistema Geodésico Brasileiro. *Revista Brasileira de Geograia*, *61*(1): 79-97.
- Luz, R.T.; Freitas, S.R.C.; Dalazoana, R.; Miranda, F.M.; Palmeiro, A.S. & Jamur, K.P. 2004. Possibilidade de integração de dados gravimétricos à rede altimétrica do SGB para o cálculo de altitudes SIRGAS no Brasil. *In*: UNIVERSIDADE FEDERAL DO PARANÁ. Curso de pós-graduação em ciências geodésicas. *Série em ciências geodésicas: cartografia, instrumento de renovação política e inovação tecnológica*. 4. ed. Curitiba, 2004. p.42-58.
- Luz, R.T. & Guimarães, V.M. 2001. Realidade e Perspectivas da Rede Altimétrica de Alta Precisão do Sistema Geodésico Brasileiro. *In*: COLÓQUIO BRASILEIRO DE CIÊNCIAS GEODÉSI-CAS, 2, Curitiba. 2001. *Anais.* Curitiba, PR: UFPR, Departamento de Geomática, 2001. p. 01-08.
- Machado, W.C.; Blitzkow, D. & Matos, A.C.O.C. 2013. Interpolação de anomalias de gravidade através de redes neurais visando o cálculo do modelo geoidal de Santa Catarina. *In*: COLÓ-QUIO BRASILEIRO DE CIÊNCIAS GEODÉSICAS, Curitiba. 2013. *Anais.* Curitiba, PR: UFPR, Departamento de Geomática, p. 00-00.
- Meneses, P.M.L.; Fernandes, M. C. 2013. *Roteiro de Cartograia*. 1. Ed. São Paulo: Oficina de Textos, 288p.
- Miranda, F.A. 2006. *Contribuição para análise do campo da gravidade na região do Datum vertical brasileiro*. Dissertação (Mestrado em Ciências Geodésicas) – Curso de pós-graduação em Ciências geodésicas, Departamento de Geomática, Setor de Ciências da Terra da Universidade Federal do Paraná, Curitiba, 120 p.
- Miranda, F.A.; Freitas, S.R.C. & Faggion, P.L. 2007. Integração e interpolação de dados de anomalias ar livre utilizando-se a técnica de RNA e Krigagem. *In*: COLÓQUIO BRASILEIRO DE CI-ÊNCIAS GEODÉSICAS, 5, 2007, Presidente Prudente. *Anais.* Presidente Prudente, SP, p. 69-76.
- Moritz, H. 1980. *Advanced Physical Geodesy*. Herbert Wichmann Verlag, Karlsruhe.
- Nogueira Junior, J.B. 2003. *Controle de qualidade de produtos cartográicos: uma proposta metodológica*. Mestrado (Mestrado em Ciências Cartográicas) – Programa de pós-graduação em Ciências Cartográicas da Faculdade de Ciencias e tecnologia da UNESP, Presidente Prudente. 132 p.
- QGIS Development Team. 2016. QGIS Geographic Information System. Open Source Geospatial Foundation Project. Disponível em: < http://qgis.osgeo.org>. Acesso em: 20 ago. 2016.
- Rodrigues, A.C.; Guimarães, V.M.; Luz, R.T. & Silva, M.P. 2001. Manutenção Física dos Marcos do Sistema Geodésico Brasileiro. *In*: CONGRESSO BRASILEIRO DE CARTOGRAFIA, 20, Porto Alegre, 2001. RS: SBC, p. 1-06.
- Severo, T.C. 2013. *Estudo das altitudes físicas aplicado à Rede Altimétrica Fundamental do Brasil no estado do Rio Grande do Sul*. Dissertação (Mestrado em Sensoriamento Remoto) – Departamento de Geodésia, Universidade Federal do Rio Grande do Sul, Porto Alegre. 96 p.
- Tierra, A.R.C. 2003. *Metodologia para a geração da malha de anomalias gravimétricas para obtenção de geoide gravimétrico local a partir de dados esparsos*. Tese (Doutorado em Ciências Geodésicas) – Curso de pós-graduação em Ciências geodésicas, Departamento de Geomática, Setor de Ciências da Terra da Universidade Federal do Paraná, Curitiba, 140p.
- Torge, W. & Muller, J. 2012. *Geodesy*. 4. ed. Berlin/Boston: Walter de Gruyter, 433 p.
- Triola, M.F. 2015. *Introdução à Estatística: Atualização da tecnologia*. Tradução de Ana Maria Lima de Farias e Vera Regina Lima de Faria e Flores. 11. ed. Rio de Janeiro: Ltc, 707 p.